## 3M Seminar

22. Mai 2014

Start:  $\Rightarrow$  Folie 1

# Teil I. Modellbildung und Simulation dynamischer Systeme

## 1. Modellbildung und Simulation

Uns interessiert die Bewegung MOTION. Wir wollen verstehen, wie sie generiert wird, welche Prozesse dazu ablaufen, wie sich die Strukturen organisieren.

Eine Methode ist die Simulation

Was ist Simulation?

 $\Rightarrow$  Folie 2Simulation

Wie baut man jetzt ein solches Modell und wie macht man dann Simulationen damit? Der Mensch:

 $\Rightarrow$  Folie 3Analysis of human movement

Für den Modellaufbau nutzt man erst mal bekannte physikalische Gesetzmäßigkeiten

 $\Rightarrow$  Folie 4Consider physical laws

 $\Rightarrow$  Folie 5Simplifications and assumptions

 $\Rightarrow$  Folie 6Structures and their models

 $\Rightarrow$  Folie 7Synthesis of human movement

Am Ende ganz wichtig:

Validierung: überprüfen ob das Modell hinreichend genau mit der Realität übereinstimmt

 $\Rightarrow$  Folie 8Validierung

## 2. Lösen von Dgl mit Simulink

Modell -> Differentialgleichung(ssystem). Beispiel E-Motor aus der Vorlesung

Analytisch meist nicht machbar

Simulink ist sehr elegant, weil man auch komplexe nichtlineare, nichtstetige DGLs lösen kann und nicht wie in C programmieren muss.

#### 2.1. Beispiel 1

ungedämpfte Schwingung. DGL:

$$
\ddot{x}(t) + \omega_0^2 \cdot x(t) = 0
$$

$$
\omega_0 = \sqrt{\frac{k}{m}}
$$

mit

Anfangsbedingungen:

$$
\dot{x}(t=0) = 0, x(t=0) = 1
$$

Schritt 1: Auflösen nach höchster Ableitung:

$$
\ddot{x}(t) = -\omega_0^2 \cdot x(t)
$$

 $\Rightarrow$  Folie 9Beispiel 1

#### 2.2. Beispiel 2: Elektromotor

Grundprinzip: ein statisches Magnetfeld und ein dynamisches Magnetfeld -> EM-Kräfte -> Rotation

- $\Rightarrow$  Folie 10, 11Grundprinzip Elektromotoren
	- *•* Mit Widerstand *R* und Induktivität *L* ergibt sich nach der Abbildung

$$
V = Ri + L\frac{di}{dt} + E
$$

wobei *E* die Gegenspannung

$$
E=k_t\omega
$$

wobei *k<sup>t</sup>* die Drehmomentkonstante ist. Hängt vom Bautyp ab.

- *•* Mechanische Differentialgleichung:
- $\bullet \Rightarrow$  Folie 12

$$
J\dot{\omega} = M_A - M_L - M_R
$$

- $M_A = k_t i$  Ankermoment
- *• M<sup>L</sup>* Lastmoment und *M<sup>R</sup>* Reibungsmoment

Schritt 1:

alles umstellen

$$
\frac{di}{dt} = \frac{1}{L}(U - Ri - k_t\omega)
$$

$$
\dot{\omega} = \frac{1}{J}(k_t i - M_L - M_R)
$$

 $\bullet \Rightarrow$  Folie 13, 14, 15Simulinkmodell E-Motor

## 3. Muskelmodell

 $\Rightarrow$  Folie 16, 17, 18, 19, 20, 21, 22

# Teil II. Praktisches Beispiel

 $\Rightarrow$ Folie 23

### 4. Modell

#### 4.1. Bewegungsgleichung Mechanik aufstellen

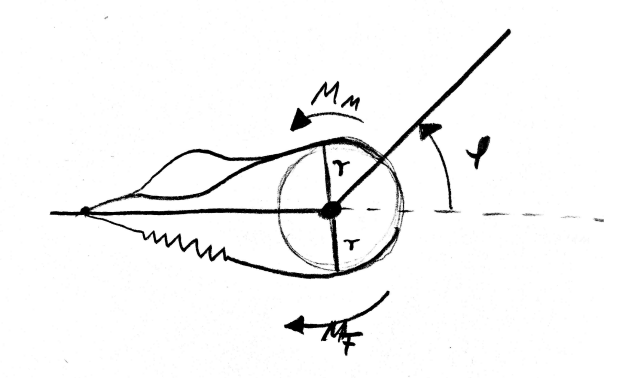

Skizze:

Ein Scharniergelenk, keine Gravitation, ein Muskel und ein Feder-Dämpfer Element

$$
\ddot{\varphi} = \frac{1}{J} \sum M = \frac{1}{J} (M_{MTC} + M_F)
$$

Definition:  $\varphi = 0$  bei gestreckter Lage

#### 4.2. Feder-Dämpfer Element

$$
M_F = -k_F(\varphi - \varphi_0) - d_F \dot{\varphi}
$$

 $\varphi_0 = 0,$ 

$$
k_F = \frac{M_{max}}{\varphi_{max}} = \frac{rF_{Muskel-max}}{\pi}
$$

$$
d_F = \frac{M}{\dot{\varphi}} = 0.1 \frac{rF_{Muskel-max}}{\frac{\pi}{0.1 sec}}
$$

#### 4.3. Muskel

$$
M_{MTC} = r \times F = rF(l_{MTC}, \dot{l}_{MTC}, q)
$$

$$
l_{MTC} = -r\varphi + l_{M,init}
$$

$$
\dot{l}_{MTC} = -r\dot{\varphi}
$$

#### 4.4. Randbedingungen

 $\varphi_{init} = 0, \, \dot{\varphi}_{init} = 0, \, q_{init} = 0.4$ 

•  $\Rightarrow$  Folie 24, 25

 $l_{M,init} = l_{ce,opt} + 1.03 \cdot l_{SEE,0}$ 

### 4.5. Modell in Simulink

*•* neues Modell

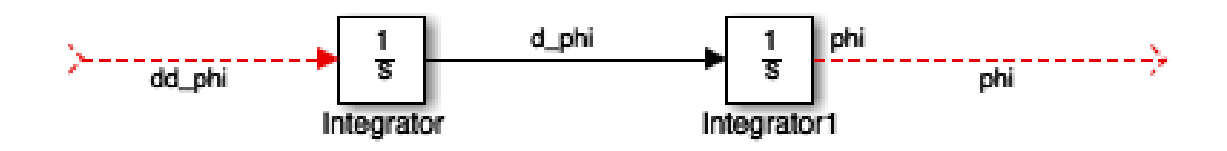

- *•* Bewegungsgleichung: zwei Integratoren
- *•* Drehmomente

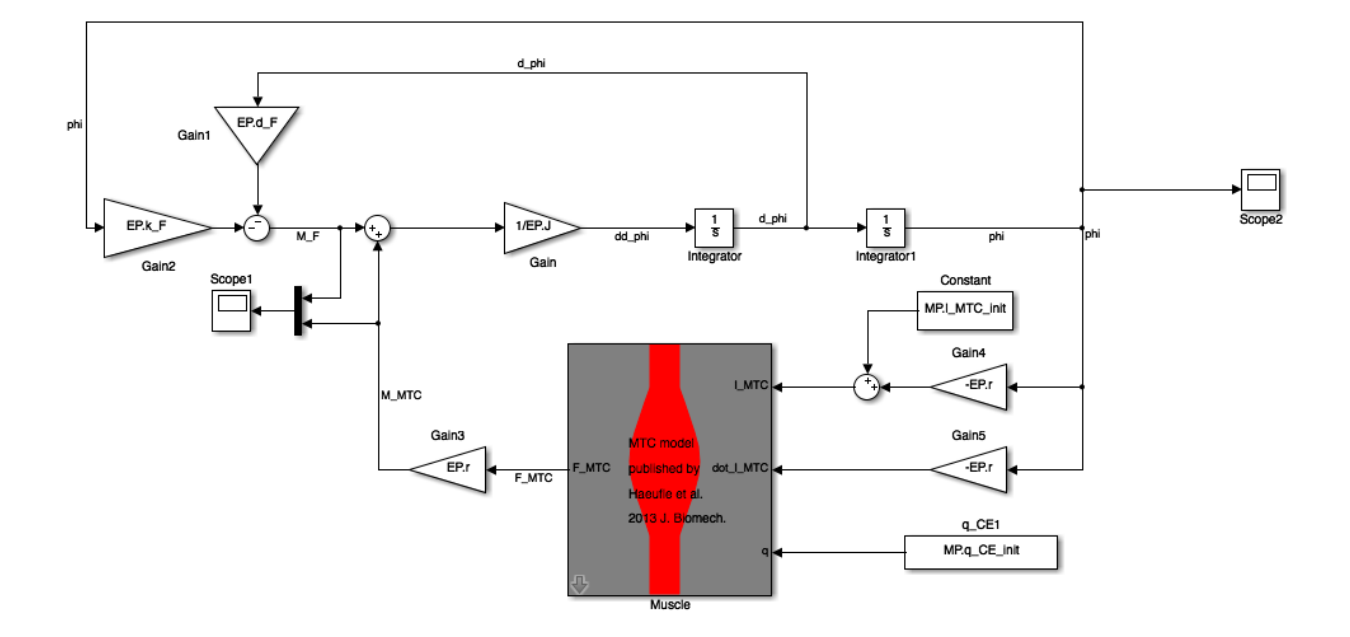

- *•* Parameter in Matlab
- *•* Simulationseinstellungen Solver
- *•* Ergebnisse anschauen: Skopes

#### 4.6. Ergebnisse

- *•* Test 1: Muskel abkoppeln -> Nur Feder in Ruhelage, keine Bewegung
- *•* Test 2: Anfangsbed. ändern -> phi\_0 -> Schwingung
- *•* Test 3: Muskel Dazu
- *•* Test 4: Variation MP(1).q\_CE\_init

#### 4.7. Modell um Störung ergänzen

$$
J\ddot{\varphi} = \sum M = M_{MTC} + M_F - M_S
$$